**Photoshop 2021 (Version 22.5.1) Keygen For (LifeTime) X64**

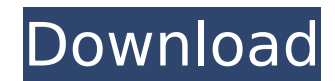

**Photoshop 2021 (Version 22.5.1) Activation Code For PC 2022 [New]**

Photoshop is very powerful, but the learning curve is steep and technical. Use it for logos and web graphics and illustrations and banners — not detailed fine-art photography. Photoshop is the most popular photo editing program available. It's used by photographers and graphic designers worldwide for color correction, image tweaking, retouching, compositing, and more. In my work with this program, I use it to create clip art and illustrations, which I then hand-letter. In this chapter, I show you how to master Photoshop for creating hand-lettered images such as logos, buttons, and banners. Getting started Photoshop is available for PC and Macintosh computers. You need a color monitor, a decent amount of RAM and a fast processor, and a mouse or touchpad is a must. Some newer models of printers are also supported through a third-party plugin. The plug-ins enable you to print directly from your Photoshop program as long as the printer supports the plug-in. For more information on printing, check out Book I, Chapter 3. Unlike many other image editing programs, Photoshop isn't merely a graphics program; it can do almost anything that a photographer or graphic artist can imagine. In fact, most graphic artists have much more experience using Photoshop than another software program. Therefore, rather than playing around with the program to see what you can create, you may just as well buy a book like this one and take that approach. If you do decide to mess around with it, you'll be amazed at what you can create. Finding your way around Photoshop offers you an exciting new approach to image editing. The interface can feel a bit overwhelming at first, but it's worth learning if you plan to make an living as a designer or photographer. You don't have to know all the ins and outs of the Photoshop Interface to use the program, but understanding how the program works helps in using its tools. The following list is a quick guide to the Photoshop interface that helps you understand your way around. To open an image in Photoshop, click the Open dialog box (it looks like a file folder) and navigate to the location of your image. To create a new layer, select the Layer icon, shown in the margin, and click the New Layer icon, also shown in the margin, to add a new layer. This action creates a new layer in the topmost layer (the background layer, where the original image is always drawn).

**Photoshop 2021 (Version 22.5.1) Full Product Key Free [Updated] 2022**

Installation Adobe Photoshop Elements requires Mac OS X v10.5 or later and Windows 2000 or later. Download and install either version. For Mac: Simply run the installation program, which will automatically install both Photoshop Elements and Photoshop. No need for additional installation steps. For Windows: After you run the Installer, there will be a welcome screen as shown below. If you're prompted for an upgrade, click 'Upgrade' and follow the prompts to complete the upgrade. Interface The program uses a different interface to macOS Photos app. To create a new file, press the 'Create' button. The view opens in full screen. To open an existing file, select the file in the File browser and click the 'Open' button. The open window has a Preview pane at the bottom. In the upper part of the program, there is a large toolbar containing buttons for adding and deleting layers, applying effects, cropping, moving, transforming and rotating the image, and more. The user interface is similar to that of a standard macOS window. Bottom of the interface The functions available in the toolbar are: Activate/Deactivate. Crop. Duplicate. Erase Background. Fit Frame. Flip Horizontal/Vertical. Gather. Geometric Distort. Hue/Saturation. Image Adjustments. Image | Adjustments | Distort. Image | Adjustments | Curves. Image | Adjustments | Invert. Image | Adjustments | Levels. Image | Adjustments | Smooth. Image | Adjustments | Photo Merge. Image | Adjustments | Warp. Image |

Adjustments | Workflow | Emboss. Image | Adjustments | Workflow | Emboss | Flatten. Image | Adjustments | Workflow | Emboss | Noise Reduction. Image | Adjustments | Workflow | Clone | Matte. Image | Adjustments | Workflow | Clone | Remapping. Image | Adjustments | Workflow | Clone | Shadow/Highlights. Image | Adjustments | Workflow | Sharpen. Image | Adjustments | Workflow | Sharpen | Emboss. 388ed7b0c7

Studio Ghibli's million-dollar debt fest to pass \$500 million The Wall Street Journal [Reposted March 12, 2017] Makoto Shinkai's ultra-successful "your name." A few months ago, when the movie "Your Name" passed the \$1 billion mark, it seemed only a matter of time before its huge success would eventually be reflected in the financial balance sheets of the two companies it had just passed. The only problem: how to best reflect the success of Makoto Shinkai's breakout hit movie in the books and records of the two companies at the center of the success, Walt Disney Japan and Disney Enterprises, Inc.? The answer, which was announced early this week, is that the financial books of the two companies will now include an additional \$200 million plus in "Your Name" revenue, as the financial services company Computershare Inc. revealed on Wednesday. With such a huge new increase in the net income of the combined companies, combined revenues of the two Disney Japanese-led entities are now at nearly \$800 million for the fiscal year ending July 31, 2013, compared to an estimated \$500 million at the end of fiscal 2013. It was in fact, the strong performance of "Your Name" itself — the movie has grossed \$1.44 billion worldwide since opening in Japan in July 2014, and in the U.S. in September 2014 — that made the news about the move possible, with many feeling Disney Japan and Disney Enterprises would somehow not be able to handle the increased income from the huge success of "Your Name." But once it was determined Disney Enterprises, Inc., which includes the U.S.-based businesses of Pixar Animation Studios, Walt Disney Animation Studios, Disney Consumer Products, Disney Interactive and ESPN, could take care of the first \$200 million plus of "Your Name" revenue, Disney Japan moved to capitalize on the international recognition its first Japanese anime film has enjoyed since its release. Thus, beginning March 11 and over the course of the following weeks, the Disney Japan-led entities will begin to record "Your Name" revenue from both Japan and other Asian territories it has recently released in, including China, Taiwan, and Hong Kong. The fiscal year of Disney Japan is calendar year, however the fiscal year of Disney Enterprises Inc. is a calendar year that ends July 31. The

**What's New In Photoshop 2021 (Version 22.5.1)?**

:ejb-resources-1.3.xsd"> ejb/env/xsds/mondrian-ds com.ibm.mq.data.impl.DataSource 1 ejb/env/oxm/mondrian-oxm com.ibm.mq.data.common.DataSourceConfig 1 ejb/env/xm/mondrian-xm com.ibm.mq.data.common.DataSourceConfig 1

Supported Platforms: Windows XP and higher. Windows Vista and higher. Compatible with Windows 95/98/Me/NT/2000/XP/Vista/Windows 7 and higher. Mac OS X 10.6 and higher. Minimum Requirements: Windows XP SP3 or higher Windows Vista SP1 or higher Windows 7 SP1 or higher Mac OS X 10.6 or higher 512 MB RAM 500 MB free hard disk space Minimum Requirements (Windows Vista

<http://karnalketo.com/photoshop-2020-nulled-free-download-updated/> <http://yotop.ru/2022/07/05/photoshop-cs3-keygen-crack-setup-3264bit/> <http://www.synergysteelstructures.com/sites/default/files/webform/lysabell18.pdf> <https://www.connect2t.co.uk/system/files/webform/Photoshop-2021-Version-2200.pdf> <https://bullygirlmagazine.com/advert/photoshop-cs3-download-2022-latest/> <http://mysquare.in/?p=41868> <https://inmueblesencolombia.com/?p=63765> <http://chermiper.yolasite.com/resources/Photoshop-CC-2015-Version-18-Free-Download-MacWin.pdf> <https://rwix.ru/photoshop-cc-2015-version-17-product-key-free-download-3264bit-2022.html> <https://mswomenforag.org/sites/default/files/webform/scholarships/kiazed784.pdf> [http://rescue108.com/wordpress/wp-content/uploads/2022/07/Adobe\\_Photoshop\\_2021\\_Version\\_2201-1.pdf](http://rescue108.com/wordpress/wp-content/uploads/2022/07/Adobe_Photoshop_2021_Version_2201-1.pdf) <http://resistanceschool.info/?p=59967> [https://theweekendroute.com/wp-content/uploads/2022/07/Photoshop\\_2021\\_Version\\_2211.pdf](https://theweekendroute.com/wp-content/uploads/2022/07/Photoshop_2021_Version_2211.pdf) <https://threepatrons.org/news/adobe-photoshop-cc-2014-latest-2022-2/> <https://datcaemlakrehberi.com/?p=10555> <https://www.dementiacanterbury.org.nz/system/files/webform/Photoshop-2021-Version-2211.pdf> [https://gametimereviews.com/wp-content/uploads/2022/07/Photoshop\\_CC\\_2019\\_version\\_20.pdf](https://gametimereviews.com/wp-content/uploads/2022/07/Photoshop_CC_2019_version_20.pdf) [https://208whoisgreat.com/wp-content/uploads/2022/07/Adobe\\_Photoshop\\_2022\\_Version\\_231.pdf](https://208whoisgreat.com/wp-content/uploads/2022/07/Adobe_Photoshop_2022_Version_231.pdf) <https://www.titanmachine.com/sites/default/files/webform/chriosit762.pdf> <https://xtc-hair.com/adobe-photoshop-2022-version-23-2-full-license-free-download/> <http://acenstat.yolasite.com/resources/Photoshop-serial-number-and-product-key-crack--License-Key-Free-PCWindows.pdf> <https://mywoodenpondyachts.net/photoshop-cs6-crack-patch-download-x64-final-2022/> [https://www.cameraitacina.com/en/system/files/webform/feedback/adobe-photoshop-cc-2015-version-18\\_14.pdf](https://www.cameraitacina.com/en/system/files/webform/feedback/adobe-photoshop-cc-2015-version-18_14.pdf) <https://forms.as.uky.edu/system/files/webform/Adobe-Photoshop-2021-Version-224.pdf> [https://provibelife.com/wp-content/uploads/2022/07/Adobe\\_Photoshop\\_2021\\_Version\\_2241\\_Crack\\_Keygen\\_\\_X64.pdf](https://provibelife.com/wp-content/uploads/2022/07/Adobe_Photoshop_2021_Version_2241_Crack_Keygen__X64.pdf) <https://mandarinrecruitment.com/system/files/webform/yeleber838.pdf> <https://wakelet.com/wake/omnVUWw-1fx5qcgKBRbH4> <https://mentorus.pl/photoshop-2021-version-22-5-with-registration-code-latest-2022/> <https://www.bcipkg.com/system/files/webform/careers/shrpemb666.pdf> <https://awamagazine.info/advert/photoshop-2021-version-22-5-1-keygenerator/>